### **FB Job\_List\_SCL and FB Job\_List\_STL**

#### **General**

With the function block Job List there is an additional block for MODBUS/TCP client communication available. The block is available in SCL and STL. The functionality of both blocks is the same.

#### **Principle of operation**

By means of the block "Job\_List" a job list for the Modbus/TCP blocks MODBUSPN and MODBUSCP is realizable. It provides the possibility to start different Modbus iobs cyclically.

The outputs *QDATA\_TYPE, QSTART\_ADDRESS, QLENGTH* and *QWRITE\_READ* have to be connected to the corresponding inputs of the Modbus/TCP block. The outputs *DONE* and *ERROR* of the Modbus/TCP block have to be connected to the block Job List as well.

The different jobs resp. requests are parameterized at the inputs *Job1\_x* to *Job5\_x*.

The time at the input *CYCLICAL* defines the time interval in milliseconds in which the job list is executed cyclically. When the time *CYCLICAL* elapses, the jobs parameterized at Job\_x are executed sequentially.

If the time *CYCLICAL* elapses while the job list is executed, the information A089 is displayed at the output *STATUS*. The execution of the jobs already running is carried on. As soon as the last job is finished, the job list is started immediately with the first job.

With CYCLICAL = 0ms the job list is not executed. When the time CYCLICAL is set to 0ms during runtime, the actual executed job list will be completed. After the last job is finished the execution of the job list is stopped.

By setting *Jobx\_DATA\_TYPE* = 0 a job can be skipped.

With *ABORT* = TRUE the job list is cancelled. The running job will be completed, no further jobs are started until the time CYCLICAL elapses. Then the job list starts with the first job.

It is recommended to set ABORT in OB100 so that the FB "Job\_List" is reset when the CPU is restarted.

The function block provides 5 jobs by default. The number of jobs can be increased if necessary. To achieve this, the following changes are mandatory:

- ∂ Open the source of the job list block.
- ∂ Copy the inputs *Job5\_DATA\_TYPE, Job5\_START\_ADDRESS, Job5\_LENGTH* and *Job5\_WRITE\_READ* and insert them below job5.
- ∂ Rename the inputs to *Job6\_DATA\_TYPE, Job6\_START\_ADDRESS, Job6\_LENGTH* and *Job6\_WRITE\_READ* etc.
- ∂ Adjust the static variable *Count\_of\_Jobs* according to your changes.

# **Input parameters**

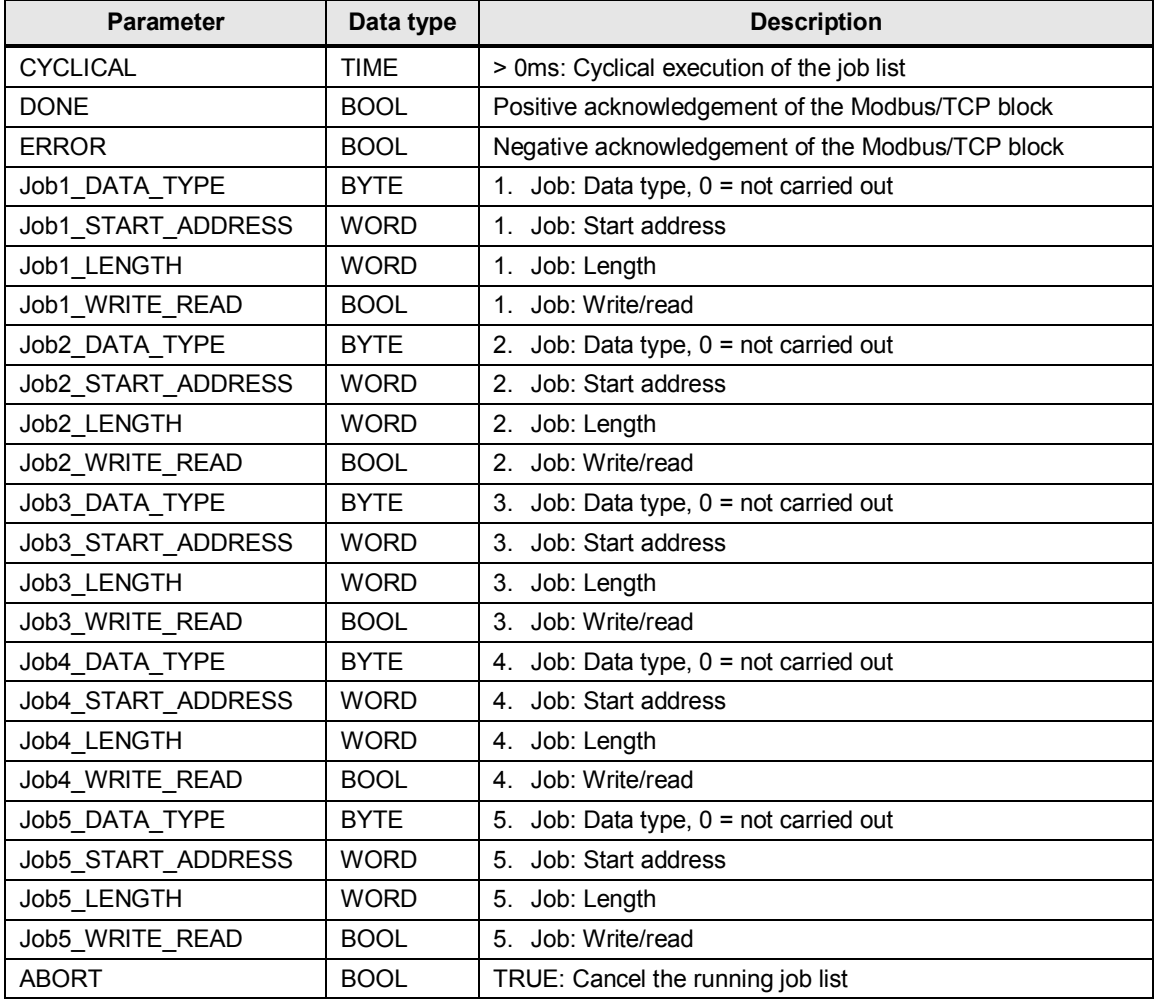

# **Output parameters**

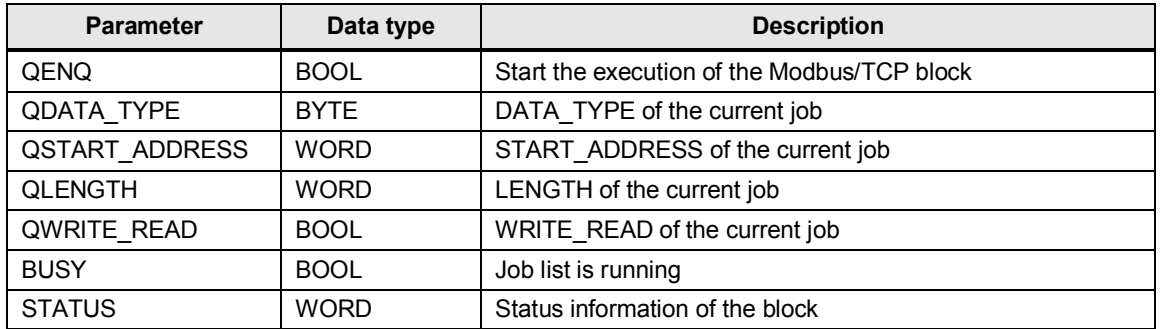

### **Status information**

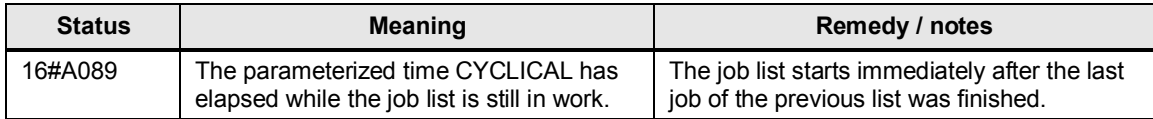

### **Example**

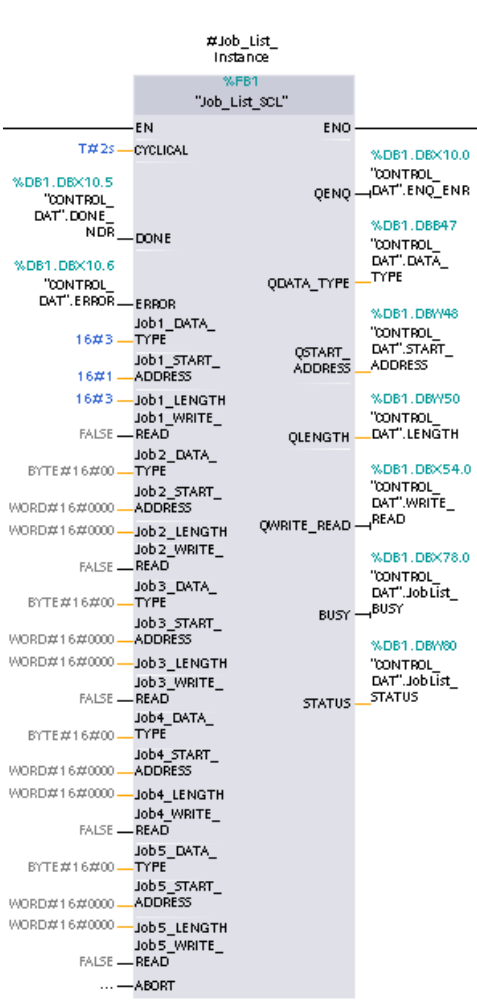

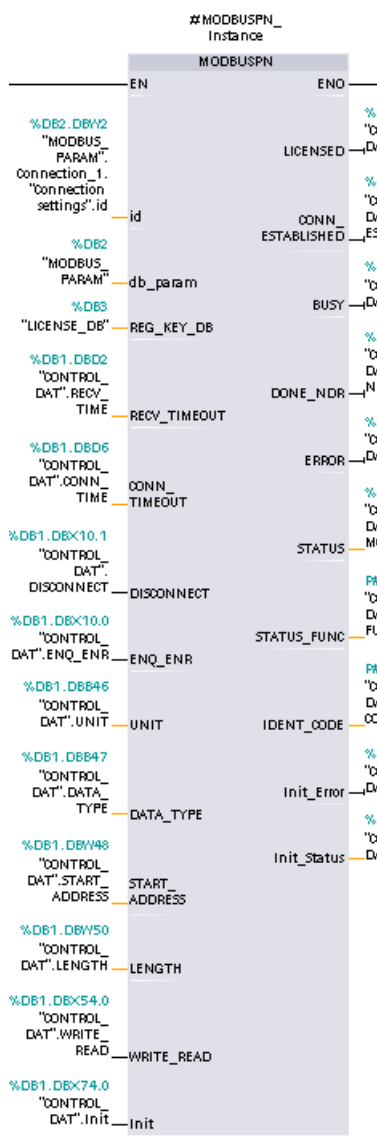

&DB1.DBX10.2<br>CONTROL\_<br>XXT".LICENSED .<br>DB1.DBX10.4

NDUTTEL<br>CONTROL<br>CAT".CONN\_<br>STABLISHED

&DB1.DBX10.3<br>CONTROL<br>JAT".BUSY

&DB1.DBX10.5<br>CONTROL\_<br>}AT".DONE\_<br>{DR

&DB1.DBX10.6<br>CONTROL<br>XAT".ERROR

&DB1.DBW12<br>CONTROL\_<br>XAT".STATUS\_<br>MODBUS

WDB1.DBX16.0<br>CONTROL<br>JAT".5TATUS\_<br>UNC

WDB1.DBX2.6.0<br>CONTROL\_<br>}AT".IDENT\_<br>ODE

&DB1.DBX74.1<br>CONTROL\_<br>XAT".Init\_Error

LDB1.DBW76

sper.perre<br>CONTROL\_<br>JAT".init\_Status